#### Editor: Rick, WØPC

Volume IV, Issue 1

# **GM Net News**

January 2011

# 20 Meter DX Net Control Walter - DF4IZ

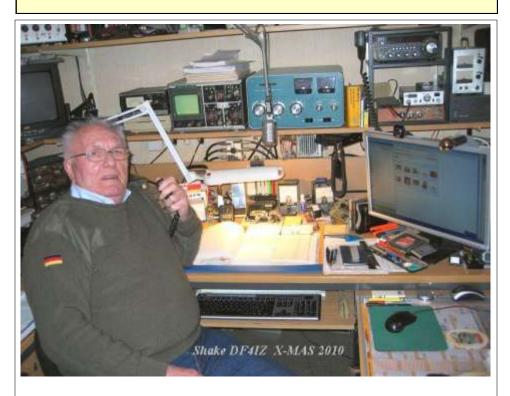

Join us on 20 meters (14.277 MHz +/- 5 kHz). Our DX Net starts at 16:15Z on Tuesday mornings. That's 11:15 AM EST or 10:15 AM CST. Walter has a nice station & 5 element Yagi on a big tower in the back yard. See the picture below.

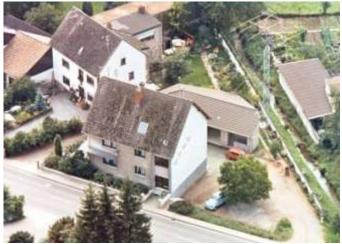

If you can't make it on 20 meters, join us via Skype video. Walter's Skype address is: "walterdf4iz".

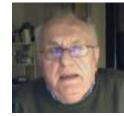

Skype Photo taken by WØPC, 12/27/10

#### Inside this issue:

| Walter - DF4IZ          | 1  |
|-------------------------|----|
| Net Preamble & Closing  | 2  |
| January Net Schedule    | 3  |
| K8DSS - Florida's Shack | 3  |
| February Net Schedule   | 4  |
| Merle - W4MWZ           | 4  |
| March Net Schedule      | 5  |
| Rick's '92 Corvette     | 5  |
| Keith - WA8USC          | 6  |
| RMS Express / Winmor    | 7  |
| Corvette Corner - Armin | 8  |
| Ray - K1RAY             | 9  |
| Joe - W8DCQ             | 10 |

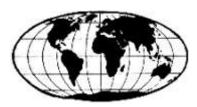

The GM Nets meet daily Monday through Saturday on 7.277.5 MHz at 18:00Z and Tuesdays on 14.277 +/-QRM at 16:15Z.

Would you like to help out with Net Control Duties? Contact our Net Manager George, KB9VF kb9vf@Comcast.net

### Net Control Stations: George, KB9VF Rick, WØPC Ray, K1RAY Verle, K8VW Chuck, WA8IHI Bill, WB9YUR Art, KC8JLC Denny, N8XLS Bill, WD9AIH Phil, W9MPA Ed, K8DSS Bob, K8MPV George, N8NPW

# **Net Preamble & Closing**

#### Net Preamble

This is ( your call ), today's net control. This net is composed of employees and retirees of the General Motors Corporation .

This net meets daily on this frequency for the purpose of getting better acquainted, expanding our knowledge, and improving our operating techniques. We promote friendship among participants in many locations who have many talents and have or have had a variety of work assignments. The General Motors nets are international in scope on some bands, and visitors are always welcome to check in. Please stay carefully tuned to net control at all times. This is ( your call ) ( working for or retired from ) ( your ) Division in ( your city ), ( state ). My home QTH is ( where you live ). My name is ( your name ) and we will now take check-ins, one at a time, please.

#### **Net Closing**

Are there any late check-ins for the net? (pause for late check-ins). Is there any further business for the net? (pause for any further business) Having no further business, we will close the net at this time. This net is composed of General Motors employees, retirees, and visitors. We meet each day, Monday through Saturday, on or about this frequency, at (1700z or 1800z). Thank you for your participation and please return often. This is (your call) now closing the net. 73 and Good Afternoon.

I can hear you finally ... The bands are waking up! Join US at 1800Z On 7.277.5 MHz

### **Net Control Schedule**

|                                                    |                                             | J                                      | anuary 201                                      |                     |                                                |                                                                                                    |
|----------------------------------------------------|---------------------------------------------|----------------------------------------|-------------------------------------------------|---------------------|------------------------------------------------|----------------------------------------------------------------------------------------------------|
| Sunday                                             | Monday                                      | Tuesday                                | Wednesday                                       | Thursday            | Friday                                         | Saturday                                                                                           |
| 26 27<br>Notes: Nets on<br>7.277.5 MHz,<br>18:00 Z |                                             | 28                                     | 29                                              | 30                  | 31                                             | 1 New Year's Day<br>Straight Key Night<br>WØPC - Rick                                              |
| 2                                                  | 3<br>K8VW-VERLE                             | 4<br>DF4IZ – WALTER<br>KB9VF- GEORGE   | 5<br>K1RAY – RAY                                | 6<br>N8XLS – DENNY  | 7<br>KC8JLC – ART                              | 8<br>RTTY Roundup<br>W9PMA – PHIL<br>15<br>KB9VF- GEORGE<br>22<br>VHF Sweepstakes<br>WB9YUR – BILL |
| 9<br>RTTY Roundup                                  | 10<br>WB9YUR – BILL                         | 11<br>DF4IZ – WALTER<br>WA8IHI – CHUCK | DF4IZ – WALTER<br>WA8IHI – CHUCK N8NPW – GEORGE | K8MPV – BOB         | 14<br>WD9AIH – BILL<br>21<br>KC8JLC – ART      |                                                                                                    |
| 16                                                 | 17<br>Mortin Luther King, Jr<br>K8VW- VERLE |                                        |                                                 |                     |                                                |                                                                                                    |
| 23<br>VHF Sweepstakes                              | 24<br>WA8IHI – CHUCK                        | 25<br>DF4IZ – WALTER<br>N8NPW – GEORGE | 26<br>K8MPV – BOB                               | 27<br>KB9VF- GEORGE | 28<br>WØPC - Rick                              | 29<br>CQ WW 160 - CW<br>K8VW- VERLE                                                                |
| 30<br>CQ WW 160 - CW                               | 31<br>K1RAY – RAY                           |                                        | I                                               |                     | tes: Schedule with DF<br>esday at 1615z on 14. |                                                                                                    |

### K8DSS's Florida Shack

My "shack" is in a so-called office armoire in our den, but

it works!

Ed - K8DSS

The K3 is enjoying Florida too

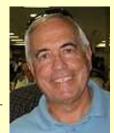

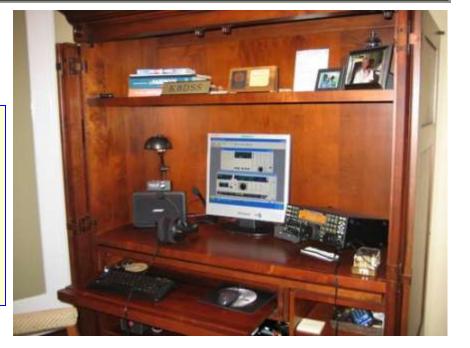

### February 2011

| Sunday                                          | Monday                                                     | Tuesday                                                      | Wednesday                                 | Thursday                                   | Friday                                                           | Saturday                                                                              |
|-------------------------------------------------|------------------------------------------------------------|--------------------------------------------------------------|-------------------------------------------|--------------------------------------------|------------------------------------------------------------------|---------------------------------------------------------------------------------------|
| 30<br>Notes: Nets on<br>7.277.5 MHz,<br>18:00 Z | 31                                                         | 1<br>DF4IZ - Walter<br>N8XLS - Denny                         | 2 Groundhog Day<br>WD9AIH - Bill          | 3<br>KC8JLC - Art                          | 4<br>W9PMA - Phil                                                | S<br>WA8IHI - Chuck                                                                   |
| 6                                               | 7<br>N8NPW - George                                        | 8<br>DF4IZ - Walter<br>K8MPV - Bob                           | 9<br>WOPC - Rick                          | 10<br>KB9VF - George                       | 11<br>K8VW- Verle<br>18<br>School Club Roundup<br>WA8IHI - Chuck | 12<br>CQ WW WPX - RTTY<br>K1RAY - Ray<br>19<br>ARRL DX Contest - CW<br>N8NPW - George |
| 13<br>CQ WW WPX - RTTY                          | 14 Valentine's Day<br>School Club Roundup<br>WD9AIH - Bill | 15<br>School Club Roundup<br>DF4IZ - Walter<br>N8XLS - Denny | 16<br>School Club Roundup<br>W9PMA - Phil | 17<br>School Club Roundup<br>WB9YUR - Bill |                                                                  |                                                                                       |
| 20<br>ARRL DX Contest - CW                      | 21 Presidents' Day<br>K8MPV - Bob                          | 22<br>DF4IZ - Walter<br>WOPC - Rick                          | 23<br>KB9VF - George                      | 24<br>K8VW- Verle                          | 25<br>K1RAY - Ray                                                | 26<br>CQ WW 160 - PH<br>WD9AIH - Bill                                                 |
| 27<br>CQ WW 160 - PH                            | 28<br>KC8JLC - Art                                         |                                                              |                                           | 1                                          | Notes: Schedule v<br>(Walter), Tuesda<br>14.277 + or – 5 kł      | yat 1615z on                                                                          |

#### An Email from an Old Friend:

Rick, I read with interest and really enjoyed the Newsletter

I have just about finished up my duties with the Coast Guard Auxiliary and will be spending my time enjoying Amateur Radio again. I hope to have an antenna up in late December or January. I'm looking forward to hearing the guys that were regulars back when I was a regular check-in and also meeting the new members to the net. I have included an article I was working on for the local Flotilla newsletter. Then the editor of our newsletter rewrote it and it was printed in a National Coast Guard Auxiliary Newsletter.

The Vessel Tracking System is used to help locate a vessel when it sends out a distress call on its VHF-FM Marine Band Radio. When our Coast Guard Auxiliary Vessels are on Patrol the Watchstander can send a Position Request to that Vessel and the vessel returns it's Latitude and Longitude that is displayed on a Chart on the Computer.

Chalmers, a Ham from back in the 30's, designed the system and had it working at his flotilla when I became involved in putting in a system at our Flotilla. Some small changes were made and our Computer operating system is Windows 7 which caused much grief in getting the Tracking System to operate. We had a lightning strike in April that put us behind in our progress. The computer was repaired and the radio manufacturer had problems in repairing their own radio, they repaired and returned the radio four times. We finally got a replacement in September (a newer model) and everything is operating as scheduled.

Merle W4MWZ

| Sunday                                    | Monday               | Tuesday                                | Wednesday                         | Thursday                               | Friday                                                      | Saturday                                   |
|-------------------------------------------|----------------------|----------------------------------------|-----------------------------------|----------------------------------------|-------------------------------------------------------------|--------------------------------------------|
| Notes: Nets on<br>7.277.5 MHz,<br>18:00 Z |                      | 1<br>DF4IZ - Walter<br>WB9YUR - Bill   | 2<br>WA8IHI - Chuck               | 3<br>N8NPW - George                    | 4<br>K8MPV - Bob                                            | 5<br>ARRL DX Contest - Ph<br>WOPC - Rick   |
| 6<br>ARRL DX Contest - Ph                 | 7<br>KB9VF - George  | 8<br>DF4IZ - Walter<br>K8VW - Verle    | 9<br>Ash Wednesday<br>K1RAY - Ray | 10<br>N8XLS - Denny                    | 11<br>WD9AIH - Bill                                         | 12<br>W9PMA - Phil<br>19<br>KB9VF - George |
| 13<br>Daylight Savings<br>Begins          | 14<br>WB9YUR - Bill  | 15<br>DF4IZ - Walter<br>WA8IHI - Chuck | 16<br>N8NPW - George              | 17<br>St. Patrick's Day<br>K8MPV - Bob | 18<br>WOPC - Rick                                           |                                            |
| 20<br>First Day of Spring                 | 21<br>K8VW - Verle   | 22<br>DF4IZ - Walter<br>K1RAY - Ray    | 23<br>WD9AIH - Bill               | 24<br>N8XLS - Denny                    | 25<br>KC8JLC - Art                                          | 26<br>CQ WW WPX - SSB<br>WB9YUR - Bill     |
| 27<br>CQ WW WPX - SSB                     | 28<br>WA8IHI - Chuck | 29<br>DF4IZ - Walter<br>N8NPW - George | 30<br>K8MPV - Bob                 | 31<br>WOPC - Rick                      | Notes: Schedule with DF4IZ<br>(Walter), Tuesday at 1615z on |                                            |

### Here's Rick's (WØPC) entry for the GM Net Corvette Club. 1992 Convertible

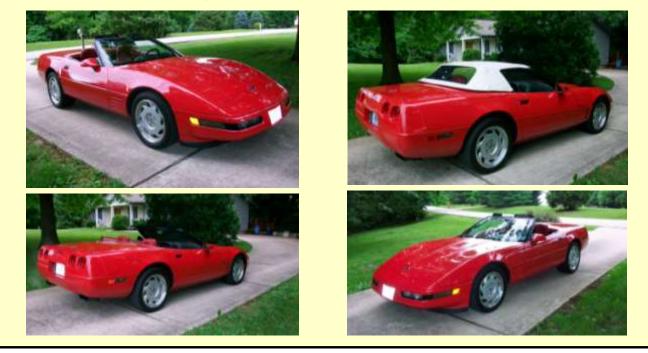

#### **GM Net News**

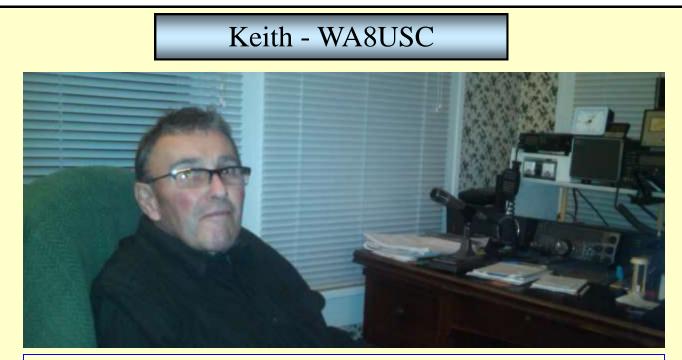

#### Introducing Keith, WA8USC

Keith Loreno Sr., has been an amateur radio operator since 1964 when he first became interested in the hobby. He currently resides in Sandusky, Ohio with his wife and son who are also amateur radio operators. Keith Sr. is a member of the WB8LLY Sandusky Amateur radio club and currently serves as their Trustee. He has enjoyed his hobby in amateur radio and has established contact with ham operators all over the globe from Hungary to Japan as well as all over the USA. He even had the opportunity to speak one -on-one with the late King Hussein of Jordan. His hobby has enabled him to enjoy activities such as the annual Field Day, which brings all ham operators together, SET (Simulated Emergency Test) in October, The GM Net, and the WB8LLY Sunday Night Net on 2-meters. Keith has taken an active role in preparing for disaster situations with Homeland Security for Erie County. Keith Sr. spends at least one hour a day navigating the airwaves from his comfortable ham shack which is in the front sun porch of his one hundred plus year old home. His shack is very well equipped with a: Kenwood TS-2000, Kenwood TS-570, ICOM IC-2200H 2-meter and an ICOM IC-8000 2-meter. His antenna's are the Mosley 3 Element Beam, Mini 33 20/15/10 HF, MFJ 1175 Rotatable Dipole 6-Band 40/20/15/10/6/2, Cushcraft ARX 2B 2-Meter VHF vertical, Diamond X260A 2 -meter, Van Gordon G5RV 3.5-3.0/100' CBL and of course the "Denny G5RV- Home Brew" best antenna. Keith also has an ornery squirrel which he has named Chainsaw that just loves to bite through coax cables and cause havoc in the spring and fall. He feeds him too much good food and when he is done eating he uses the ropes that help to tie up his antennas for flossing his teeth. Keith Sr. is always eager to establish contact with other ham operators that are just as enthusiastic as he is while passing good will and a friendly QSO at the end of each conversation.

From: Denny, N8XLS, DEN8XLS@aol.com

Page 7

### **RMS Express with WINMOR Now Available for Winlink 2000** 06/22/2010

The <u>Amateur Radio Safety Foundation</u> (ARSFI) has announced the availability of *RMS Express* user software with WINMOR, a new radio-email application for use with the Winlink 2000 network.

The WINMOR protocol was introduced at the 2008 ARRL/TAPR Digital Communications Conference in Chicago. The goal of the WINMOR development effort was to create a soundcard digital mode that would provide an alternative to PACTOR for accessing the Winlink 2000 network. After two years of beta testing, WINMOR TNC, a software-based "helper application", is now available as part of the new Winlink *RMS Express* user software suite.

For a number of years hams who've accessed the Winlink network on the HF bands have used PACTOR, primarily PACTOR II or III. This required the purchase of an external hard-ware modem. With the advent of WINMOR, no external hardware is required other than the same type of interface used for other sound-card-based digital communication modes. The WINMOR protocol and the RMS Express application were developed by Rick Muething, KN6KB and Vic Poor, W5SMM. It includes innovative features such as a "busy frequency" detector to reduce potential interference. A complete description of the WIN-MOR protocol is available here.

In addition to WINMOR, the *RMS Express* suite currently also supports Telnet for Internet, HSMM and D-Star connections, a wide selection of TNCs for packet radio, and SCS hardware modems for PACTOR II, and III. It also supports WINMOR peer-to-peer connections as well as connections with Winlink Radio Message Servers.

The WINMOR TNC helper application is also available separately to third party developers who wish to add the WINMOR protocol to their products.

The *RMS Express* suite for *Windows* is available free of charge. A \$39 donation to ARSFI, a non-profit 501C(3) charity, is suggested for use of the WINMOR component, but payment is not mandatory. The *RMS Express* suite and WINMOR TNC helper application can both be downloaded from the <u>Winlink Web site</u>.

|                                                                                                    | I WINM                             | OR Sound     | Card T   | NC 📃 🗖 🔀                                            |
|----------------------------------------------------------------------------------------------------|------------------------------------|--------------|----------|-----------------------------------------------------|
|                                                                                                    | Settings                           | Abort Help   | Select T | est Cycle OFF                                       |
| and the second second s | Connection State                   |              |          | Receive                                             |
| KK4G0                                                                                                    |                                    | KN5KB        |          | Roy Level U Decode Gualey 100                       |
| 3A GA                                                                                                    | 155                                | IDLE         | IRS      | 0Hset 0.1 Hz +200                                   |
|                                                                                                    | Transmit<br>Data byte<br>Data byte | Xnt Frame    | 000000   | Rov Frame Bytes Received Long 15 Car QPSK Data 6464 |
|                                                                                                    |                                    | es corfirmed | 000000   | 500 Waterfall 2KHz 2500                             |

# **The Corvette Corner**

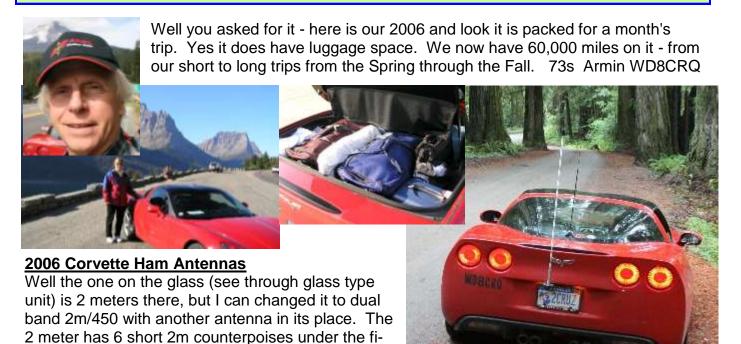

tenna there is a CB - but we are fooling around now - and it can be switched to 20 meters etc, with the frame being used as ground. The CB part really uses the coax as the counterpoise.

**1973 Corvette:** This car has been used by all the kids, grandkids and son-in-laws - hi. Its been beat up and repaired - forever!!! My wife tells me - if she knew how much money we have spent on this car - we could have had two new ones. And we are still changing things on it. We have autocrossed it at low and high speed events, bracket drag raced, caravans, car shows and done some funkhanas too - with the wife.

berglass - and it makes it really work. The white an-

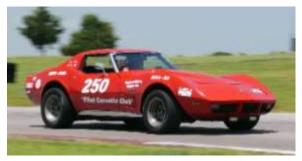

The complete family has had a ball with this car. And its still going and being used.

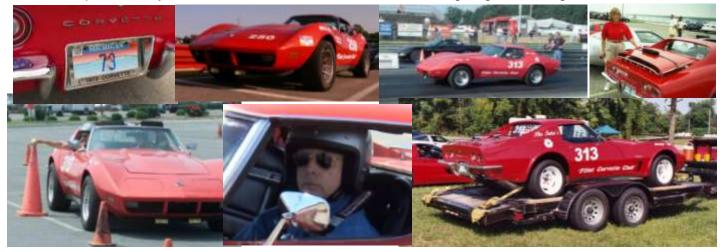

## The Booming Voice of Tyrone, GA K1RAY - Ray Tompkins

You ask "Where is Tyrone, GA?" Well it's a little southwest of Atlanta where good 40 meter antennas and big signals grow! Lets take a look at Ray's station. No wonder he has such a nice signal. You can always count on Ray being there to relay anyone into the net. He can hear them all.

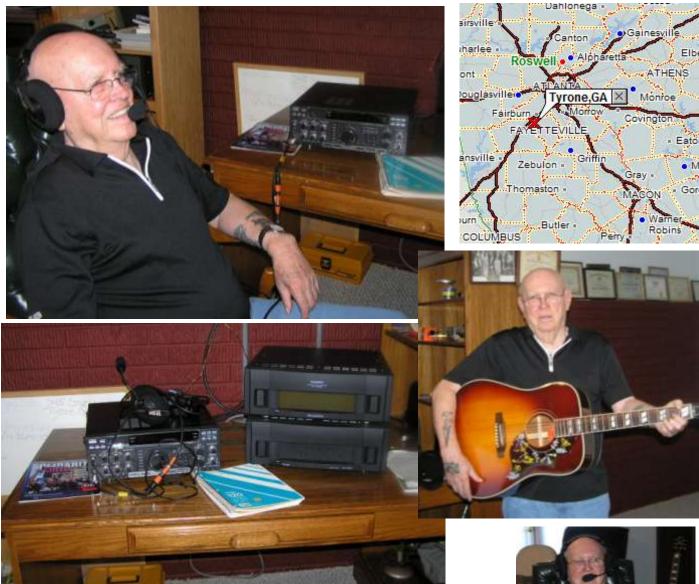

I've never heard Ray play the Guitar, but if it's anything like he plays the ham radio, the mermaids he fishes for get a real treat. Ray has been at playing the Guitar for about as long as ham radio. Ray's Tyrone, GA QTH must have some great ground conductivity. His signal can be heard everywhere. Good Job Ray and Nice Shack. Thank go to Bob, K8MPV for the photos.

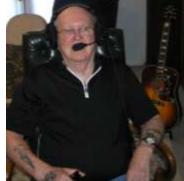

<u>Note from the Editor:</u> I love seeing articles and stories to share with our group. Keep them coming in. Send me and email to <u>w0pc@aol.com</u>. 73, Rick

When I asked for Corvette photos from our group, I though of a few guys who I knew have or had one. Here is one of the responses that I got.

#### Joe says:

"I sold Twisted Sister and the new buyer trashed it when he fell asleep behind the wheel while towing it back to Michigan from a race in Louisiana. My "street rod" is a 2010 Camaro SS."

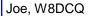

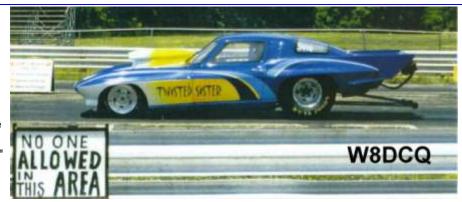

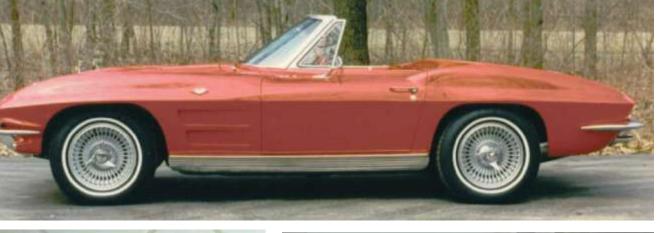

#### 1963 Chevrolet Corvette Stingray

The 1012 would is controlled to be the Anii Spen of the accord permeation Controls Convertises (AFs Ext Color, BH Mathiel and Alina Area Duritybrand a front Nut meetinged his first (ANI) Ray. Primary pales Large Delivation lead the design of the 1000, which reduced both a regulate weating and the arrays hold weating council, in this worth as to decay the tanket links (Math. which became the regulation for the UNII first generation council).

The NC was on problem access and sales need 20% ones the provide made pear. This was the bod year that invested intractable head lights four when independent integration. It initial interneties may uptrained an anishing head of asimitrum whends, making a America's only the sports are the head of asimitrum whends, making a America's only the sports are the head of asimitrum whends, making a America's only the sports are the head haven, uttracy to be head based on the production version, were cardied aver them the production of head based on the production version, were septed in the production of the Sopherenting Excellence linearly.

The car displayed here is a 1963 Resemble Next reacting which leave headly excitant of the next NNN is excluding of the original "relating practice" originate components. It finally a 340 NF, 327 cable leave VE origins, a floar space manual remembers are a Arelied size 3.55. I many otherwised, it also has the original Origin Direct Direct Mannae Bart scalar, the resolution producement to taking "seek and team" per radio.

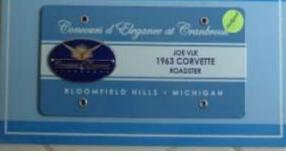

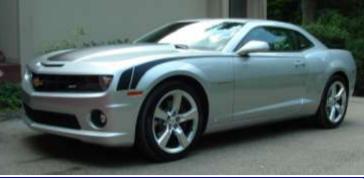

#### Joe's Street Rod 2010 Camaro SS

Here is a tool that all hams need to have in their Jump Bag. Every ham should also carry one of these multi-knife tools in their hip pocket to make sure they are ready for Straight Key Night !

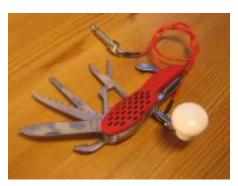